فصل پنجم تراكنش ها

تراكنشها، قلب بيتكوين هستند. به بيان سادهتر، تراكنشها، انتقال مقدار از يك موجوديت به موجوديت ديگر را سبب ميشوند. در اين فصل، به بررسي دقيقتراكنش و اجزا تشكيل دهندهي آن مي پر دازيم.

# اجزاي تراكنش

- در بالاترين سطح، تراكنشها شامل ٤ جزء اساسي هستند: .١ نسخه ١ : نشان ميدهد كه تراكنش از چه ويژگيهاي اضافهي ديگري استفاده مي كند. .٢ وروديها: نشاندهندهي اين است كه چه بيتكوينهايي خرج ميشوند. .٣ خروجيها: نشان ميدهد، بيت كوينها كجا ميروند.
- ٤. قفل زمانیٍ ": مشخص میکند که تراکنشها چه زمانی معتبر شناخته خواهند ٣ شد . نمونهاي از تراكنش در شكل (٥-١) نشان داده شده است، كه بخشهاي مختلفِ تشكيلدهندهي تراكنش به ترتيب نسخه، وروديها، خروجي و قفل زماني است.

<sup>&</sup>lt;sup>1</sup> Version

<sup>2</sup> Lock time

٣ ممكن است تراكنش هاي انجام شده در يك زمان آتي معين، اعمال شوند. اين بدان معني است كه تا فرارسيدن آن زمان، تراكنش هاي انجام شده قفل مي گردند.

010000001813f79011acb80925dfe69b3def355fe914bd1d96a3f5f71bf8303c6a989c7d10000000 06b483045022100ed81ff192e75a3fd2304004dcadb746fa5e24c5031ccfcf21320b0277457c98f02 207a986d955c6e0cb35d446a89d3f56100f4d7f67801c31967743a9c8e10615bed01210349fc4e631 e3624a545de3f89f5d8684c7b8138bd94bdd531d2e213bf016b278afeffffff62a135ef0100000000 1976a914bc3b654dca7e56b04dca18f2566cdaf02e8d9ada88ac99c398000000000001976a9141c4bc 762dd5423e332166702cb75f40df79fea1288ac19430600

شكل :١-٥ نمايش هگزادسيمال تراكنش معمولي كه هر بخش با رنگ متفاوتي نشان داده شده است

با در نظر داشتن اين موضوع، كلاس تراكنش كه Tx ناميده ميشود به شكل زير ايجاد ميگردد:

class Tx:

```
def init (self, version, tx ins, tx outs, locktime,
testnet=False):
         self.version = version 
        self.tx ins = tx ins
        self.tx_outs = tx_outs
         self.locktime = locktime 
        self.testnet = testnet.
    def repr_(self):
        tx ins = ''
        for tx in in self.tx ins:
            tx_ins += tx_in. __repr_() + '\n'
        tx outs = "for tx out in self.tx outs:
            tx_outs += tx_out. repr () + '\n'
        return 'tx: {}\nversion:
{}\ntx_ins:\n{}tx_outs:\n{}locktime: {}'.format(
            self.id(),
             self.version,
             tx_ins,
             tx_outs,
             self.locktime,
        \lambdadef id(self):
         '''Human-readable hexadecimal of the transaction 
hash'''
         return self.hash().hex()
    def hash(self):
         '''Binary hash of the legacy serialization'''
         return hash256(self.serialize())[::-1]
                                   1
                                   2
                     3
4
```
- .١ از آنجا كه input و output دو اصطلاح رايج هستند، نوع و مقدار آنها بايد تعيين گردد.
- .٢ به منظور تعيين اعتبار تراكنش بايد مشخص شود كه تراكنش در كدام شبكه قرار دارد.
- .٣ Id همان شناسهاي است كه ميتوان بر مبناي آن بلوكها را جستوجو كرده و نمايش داد. اين شناسه درواقع 256Hash تراكنش در قالب هگزادسيمال است.
- .٤ تابع هش، الگوريتم 256hash است كه به روش Endian-Little پياپيسازي ميشود. توجه نماييد كه متد serialize هنوز پيادهسازي نشده است.

در ادامهي اين فصل، تجزيهي` تراكنش بررسي ميشود. در اين راستا ميتوان كد تجزيه تراكنش را بهصورت زير نوشت:

class Tx: ... @classmethod def parse(cls, serialization) : 4 version = serialization[0:4]  $\left( \begin{array}{c} 2 \end{array} \right)$ ... 1 2

- ١. اين متد<sup>٢</sup> بايد يک *متد کلاس"* باشد زيرا پياپي سازي، نمونه جديدي از يک شيء Tx را برميگرداند.
- .٢ در اينجا فرض شده است كه متغير serialization، آرايهاي از بايتها است.

روش فوق، ممكن است براي تعداد كمِ تراكنشها مناسب باشد، اما اگر تعداد آنها خيلي زياد باشد، ايدهأل أن است كه بتوانيم جريان<sup>،</sup> أنها را تجزيه كنيم. روش اخير اين امكان را ميدهد، كه قبل از تجزيهي تراكنشها، نيازي به كل تراكنشها بهصورت يكجا نداشته

١ Parsing

 $\overline{a}$ 

٢ به توابعي كه درون يك كلاس پياده سازي مي شوند، متد گفته مي شود.

- ٣ Method class
- ٤ Sream

باشيم. اين روش در عمل كارآمدتر خواهد بود. كد اصلي تجزيهي تراكنش ميتواند بهصورت زير باشد:

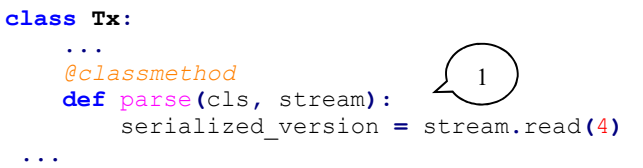

.١ متد read، اين اجازه را ميدهد كه تجزيهي دادهها بدون نياز به انتظار براي درگاههاي I/O (ورودي/خروجي) انجام شود ْ.

اين كار از منظر مهندسي سودمند است، زيرا جريان داده ميتواند اتصال يک سوکت<sup>۲</sup> در شبكه يا دستگيرهي ّ يک فايل باشد. ميتوان بهجاي منتظر ماندن براي انتقال يا خواندن همه چيز، بلافاصله شروع به تجزيهي جريان داده نمود. اين روش قادر خواهد بود هر نوع جريان دادهاي را پذيرفته و شيء Tx موردنياز را برگرداند.

#### نسخه

شمارهي نسخهي تراكنش (شكل (١-٥)) نشان ميدهد كه بايد انتظار دريافت چه داده- هايي يا چه ويژگيهايي را داشته باشيم، به عنوان مثال، زماني كه كاربر از ويندوز ٣/١ استفاده ميكند، شمارهي نسخه (يعني ٣/١) خيلي متفاوت با نسخهي ويندوز ٨ يا ١٠ است. كاربر فقط ميتواند مشخص كند كه در حال استفاده از ويندوز است و نسخهي ويندوز پس از اجراي سيستمعامل براي وي مشخص خواهد كرد كه اين نسخه چه ويژگيهايي دارد و در مقابل چه APIهايي را ميتواند مورد استفاده قرار دهد.

١ به اين روش، تجزيه روي هوا (fly the on (گفته مي شود.

<sup>٢</sup>Socket

٣ Handle

0100000001813f79011acb80925dfe69b3def355fe914bd1d96a3f5f71bf8303c6a989c7d10000000 06b483045022100ed81ff192e75a3fd2304004dcadb746fa5e24c5031ccfcf21320b0277457c98f02 207a986d955c6e0cb35d446a89d3f56100f4d7f67801c31967743a9c8e10615bed01210349fc4e631 e3624a545de3f89f5d8684c7b8138bd94bdd531d2e213bf016b278afeffffff02a135ef0100000000 1976a914bc3b654dca7e56b04dca18f2566cdaf02e8d9ada88ac99c398000000000001976a9141c4bc 762dd5423e332166702cb75f40df79fea1288ac19430600

شكل ٥-٢: نسخهي تراكنش

مشابه مثال فوق، تراكنشهاي بيت كوين نيز داراي شمارهي نسخه هستند. در بيت كوين عموماً از نسخهي ١ استفاده مي شود، اما استفاده از نسخهي ٢ هم در مواردي مرسوم است (تراكنشهايي كه از opcode موسوم به CHECKSEQUENCEVERIFY\_OP استفاده ميكنند و در 0112BIP تعريف شدهاند). در سيستم هگزادسيمال نسخه را با 0100000 نشان ميدهند كه به نظر نميرسد شبيه

يك باشد. اگر به عنوان يك عدد صحيح Endian-Little تفسير شود، درواقع همان عدد ١ است.

#### وروديها

هر ورودي به خروجي تراكنش قبلي اشاره ميكند (شكل ٣-٥). البته اين موضوع نياز به توضيح بيشتر دارد و بهصورت واضح از ابتدا مشخص نيست.

0100000001813f79011acb80925dfe69b3def355fe914bd1d96a3f5f71bf8303c6a989c7d10000000 06b483045022100ed81ff192e75a3fd2304004dcadb746fa5e24c5031ccfcf21320b0277457c98f02 207a986d955c6e0cb35d446a89d3f56100f4d7f67801c31967743a9c8e10615bed01210349fc4e631 e3624a545de3f89f5d8684c7b8138bd94bdd531d2e213bf016b278afeffffff02a135ef0100000000 1976a914bc3b654dca7e56b04dca18f2566cdaf02e8d9ada88ac99c398000000000001976a9141c4bc 762dd5423e332166702cb75f40df79fea1288ac19430600

شكل ه-٣: ورودي تراكنش

درواقع وروديهاي بيتكوين، خروجيهاي خرج نشدهي تراكنشهاي قبلي را خرج ميكنند. به اين معني كه ابتدا نياز است بيت كوينها دريافت شده و سپس براي آنچه كه مدنظر است هزينه گردند. درواقع نميتوان بدون دريافت اوليه بيتكوين، آنها را خرج نمود. هر ورودي دو ويژگي خواهد داشت:

- .١ يك مرجع به بيت كوينهايي كه قبلاً دريافت شده است.
- .٢ اثبات اينكه اين بيتكوينها متعلق به كاربري هستند كه ميخواهد آنها را خرج كند.

در مرحلهي دوم از الگوريتم ECDSA استفاده ميشود. براي جلوگيري از جعل بيت كوين توسط كاربران، اغلب وروديها شامل امضاهايي هستند كه تنها دارنده يا دارندگان كليد خصوصي ميتوانند آنها را خرج كنند.

بخش وروديها ميتواند شامل بيش از يك ورودي باشد. اين دقيقاً مشابه هزينه كردن يك اسكناس ١٠٠ دلاري يا استفاده از دو اسكناس ٥٠ و ٢٠ دلاري براي يك وعده غذاي ٧٠ دلاري است. كه در حالت اول نيازمند يك ورودي و در حالت دوم نيازمند دو ورودي است. شرايطي وجود دارد كه تعداد وروديها ميتواند بيشتر نيز باشد. در مثال ذكر شده، ميتوان ٧٠ دلار را با ١٤ اسكناس ٥ دلاري يا حتي ٧٠٠٠ پني نيز پرداخت كرد. كه در اين شرايط تعداد وروديها ١٤ يا ٧٠٠٠ ورودي مشابه است. همانطور كه در شكل ٤-٥ مشخص شده، تعداد وروديها، بخش بعدي تراكنش است.

010000001813f79011acb80925dfe69b3def355fe914bd1d96a3f5f71bf8303c6a989c7d10000000 06b483045022100ed81ff192e75a3fd2304004dcadb746fa5e24c5031ccfcf21320b0277457c98f02 207a986d955c6e0cb35d446a89d3f56100f4d7f67801c31967743a9c8e10615bed01210349fc4e631 e3624a545de3f89f5d8684c7b8138bd94bdd531d2e213bf016b278a**feffffff02a135ef0100000000** 1976a914bc3b654dca7e56b04dca18f2566cdaf02e8d9ada88ac99c398000000000001976a9141c4bc 762dd5423e332166702cb75f40df79fea1288ac19430600

شكل :٤-٥ تعداد وروديهاي يك تراكنش

در رشتهي فوق، بايت 01، به اين معني است كه اين تراكنش يك ورودي دارد. توجه به اين نكته ضروري است، كه تنها يك بايت معرف تعداد وروديها نيست، چون يك بايت ٨ بيت است كه وروديهاي بيشتر از ٢٥٥ را نميتوان با يك بايت توصيف كرد. در اين حالت است كه varints مورد استفاده قرار ميگيرد كه كوتاه شدهي ١ − با يك <sup>٦٤</sup> integer variable است. در اين روش اعداد صحيح در محدودهي ٠ تا ٢ يا چند بايت بيان (كد) ميشوند. البته براي تعداد وروديها ميتوان ٨ بايت را ذخيره كرد، اما باعث عدم استفادهي مفيد از حافظه ميشود؛ بخصوص اگر انتظار داشته باشيم كه تعداد وروديها نسبتاً كم، مثلاً در حدود ٢٠٠ يا كمتر باشد. در مورد تراكنشهاي عادي اين شرايط وجود دارد. بنابراين، استفاده از varints به صرفهجويي در فضا كمك ميكند. روش كار varints بهصورت زير است:

- .١ اگر عدد كمتر از ٢٥٣ باشد، با يك بايت كد ميشود (مثلاً 64x0→100(.
- ۲. اگر عدد بين ۲٥۳ و ۱ ۲<sup>۱۶</sup> باشد، با بايت ۲۵۳ يا (fd) آغاز شده و سپس عدد در دو بايت بهصورت Endian-Little كد ميشود (مثلاً  $.$ (255  $\rightarrow$  0xfd2b02, 255  $\rightarrow$  0xfdff00
- ۳. اگر عدد بين ۲<sup>۱۶</sup> و ۱ <sup>— ۲۳۲</sup> باشد، با بايت ۲۵٤ يا (fe) آغاز شده و سپس عدد در ٤ بايت بهصورت Endian-Little كد ميشود (مثلاً  $.70015 \rightarrow 0xfe7f110100$
- .٤ اگر عدد بين ٢ و ٢ <sup>٣٢</sup> ٦٤ ١ − باشد، با بايت ٢٥٥ يا (ff (آغاز شده و سپس عدد در ۸ بايت بهصورت little-Endian كد مي شود (مثلاً  $. (18005558675309 \rightarrow 0 \times 0 \times 0.7$ ed3e60100000

كد پايتون روش varints در ادامه آورده شده است:

def read varint(s): '''read\_varint reads a variable integer from a stream'''  $i = s.read(1)[0]$ if  $i == 0$ xfd: # 0xfd means the next two bytes are the number return little endian to int(s.read(2)) elif  $i == 0$ xfe: # 0xfe means the next four bytes are the number return little endian to int(s.read(4)) elif  $i == 0$ xff: # 0xff means the next eight bytes are the number return little endian to int(s.read(8)) else: # anything else is just the integer return i

```
def encode varint(i):
     '''encodes an integer as a varint'''
    if i < 0xfd:
         return bytes([i])
    elif i < 0x10000:
        return b' \times fd' + int to little endian(i, 2)
    elif i < 0x1000000000:
        return b' \times fe' + int to little endian(i, 4)
    elif i < 0x10000000000000000:
        return b' \times ff' + int to little endian(i, 8)
     else:
         raise ValueError('integer too large: {}'.format(i))
```
varint\_read يك متغير صحيح را از يك جريان داده خوانده و عدد صحيحِ كد شده را برميگرداند. varint\_encode برعكس عمل خواهد كرد، يعني يك عدد صحيح را دريافت كرده و بايت نتيجه را مبتني بر روش varint برميگرداند. هر ورودي، از ٤ بخش تشكيل شده است: ۰۱ شناسهي<sup>۱</sup> تراكنش قبلي ۲. نمايەي<sup>۲</sup>تراكنش قبلى .٣ اسكريپت امضا (ScriptSig( ٤. توال<sub>ى</sub>۳

همانطور كه توضيح داده شد، هر ورودي به خروجيِ تراكنش قبلي اشاره دارد. شناسهي تراكنش قبلي، درواقع همان محتواي تراكنش قبلي است كه بهصورت 256hash درآمده است. اين تابع هش، تراكنش قبلي را بهطور منحصربهفرد تعريف ميكند، زيرا احتمالِ تصادم ٔ هش غیرممکن است. همانطور که مشاهده خواهد شد، حداقل تعداد خروجی هر تراكنش يك است اما اين تعداد بيشتر نيز ميتواند باشد.

بنابراين، بايد دقيقاً مشخص شود كه طي يك تراكنش چه خروجياي خرج ميشود (اين خروجي در نمايهي تراكنش قبلي ثبت شده است). توجه به اين نكته ضروري است

 $\overline{a}$ ١ ID

<sup>2</sup> Index

<sup>&</sup>lt;sup>3</sup> Sequence

t collision

كه شناسهي تراكنش قبلي ٣٢ بايت و نمايهي تراكنش قبلي، ٤ بايت و هر دو مبتني بر استاندارد endian-little هستند.

ScriptSig میبایست با زبان قرارداد هوشمند<sup>ا</sup> بیت کوین یعنی اسکریپت <sup>۲</sup>، تعامل داشته باشد. اين موضوع بهطور دقيقتري در فصل ٦ مورد بررسي قرار گرفته است، اما در حال حاضر تنها به ذكر اين نكته بسنده ميكنيم كه عملكرد ScriptSig مانند باز كردن يك صندوقچه است. اين عمل تنها توسط مالك خروجيِ تراكنش قابل انجام است. فيلد Scriptsig فيلدي با طول متغير است. يك فيلد با طول متغير، اين الزام را به وجود ميآورد كه طول آن دقيقًا مشخص گردد (متغير بودنِ فيلد اشاره به طول متغير آن دارد).

بخش *توالي<sup>"</sup> ه*مان مفهومي است كه ساتوشي از آن به عنوان، «معاملات فركانس بالا» به همراه بخش ق*فل زماني* ياد كرده است. اما امروزه به همراه Replace-By-Fee (RBF (و CHECKSEQUENCEVERIFY\_OP استفاده ميشود. توالي ٤ بايت است كه به روش Endian -little كد ميشود. بخشهاي مختلفِ يك ورودي بهصورت رنگي و با رنگهاي مختلف در شكل (٥-٥) نشان داده شدهاند كه به ترتيب: شناسهي تراكنش قبلي، نمايهي تراكنش قبلي، ScriptSig و Sequence هستند.

0100000001813f79011acb80925dfe69b3def355fe914bd1d96a3f5f71bf8303c6a989c7d10000000 06b483045022100ed81ff192e75a3fd2304004dcadb746fa5e24c5031ccfcf21320b0277457c98f02 207a986d955c6e0cb35d446a89d3f56100f4d7f67801c31967743a9c8e10615bed01210349fc4e631 e3624a545de3f89f5d8684c7b8138bd94bdd531d2e213bf016b278afeffffff02a135ef0100000000 1976a914bc3b654dca7e56b04dca18f2566cdaf02e8d9ada88ac99c398000000000001976a9141c4bc 762dd5423e332166702cb75f40df79fea1288ac19430600

شكل :٥-٥ بخشهاي مختلف يك ورودي تراكنش

توالي و قفل زماني

در ابتدا، ساتوشي ميخواست از فيلدهاي توالي و قفل زماني براي مفهومي به نام «معاملات فركانس بالا» استفاده كند. آنچه ساتوشي تصور ميكرد روشي براي انجام بازپرداخت به

١ Smart contract

٢ Script

٣ Sequence

شخص ديگري بدون نياز به انجام تعداد بالايي تراكنشهاي زنجيرهاي بود. به عنوان مثال، اگر آليس بخواهد به دليلي، تعداد x بيت كوين را به باب پرداخت كند و سپس باب، تعداد y بيت كوين را به دليل ديگري به آليس بپردازد (مثلاً اگر x بزرگتر ازy باشد)، پس آليس ميتواند بهجاي اينكه دو تراكنش جداگانه در زنجيره انجام دهد، فقط y - x را به باب بپردازد. ايدهاي كه ساتوشي در اين زمينه داشت شامل يك دفتركل فرعي كوچك بود كه در آن، بهصورت مدام تراكنشهاي بين دو طرف درگي ِر معامله، به روز رساني ميشوند و اين روش جايگزين ثبت معاملات در دفتركل اصلي بود. هدف ساتوشي اين بود كه از فيلدهاي *توالي* و *قفل زماني براي به روز رساني معاملات فركانس بالا در زمان پرداخت جديد بين دو طرف* استفاده كند. تراكنش هاي مربوط به *معاملات،* داراي دو ورودي (يكي از آليس و ديگري از باب) و دو خروجي (يكي به آليس و ديگري به باب) هستند. تراكنشهاي *معاملاتي با توالي* 0 و با *قفل زمانی* درازمدت<sup>'</sup> شروع میشوند (مثلاً ٥٠٠ بلوک از الآن، که تا ٥٠٠ بلوک آتی معتبر است). اين پايهاي براي تراكنشي است كه در آن آليس و باب همان مبلغي را كه در اين تراكنش منظور كردهاند، دريافت ميكنند. پس از تراكنش اول، كه آليس تعداد x بيت كوين را به باب ميپردازد، توالي هر ورودي ١ خواهد بود. پس از تراكنش دوم، كه باب تعداد y بيت كوين را به آليس پرداخت ميكند، توالي هر ورودي ٢ خواهد بود. با استفاده از اين روش، ميتوان پرداختهاي زيادي را مادامي كه قبل از معتبر بودن *قفل زماني* اتفاق افتاده باشد، در يك تراكنش تك زنجيرهاي فشرده كرد.

متأسفانه، تقلب براي يك استخراجكننده بسيار آسان است. در مثال ذكر شده، باب ميتواند يك استخراجكننده باشد. او مي تواند تراكنش مع*املاتي* به روز شده با *توالي* شمارهي ٢ را ناديده بگيرد و تراكنش معاملاتي را با توالي شمارهي ١ ا استخراج كند، و آليس را با y بيت كوين فريب دهد. بعدها طراحي بسيار بهتري مبتني بر «كانالهاي پرداخت "» ارائه شد، كه پايه و اساس شبكههاي سبكتر قرار گرفت.

١ Far-away

٢ Payment channels

اكنون با معرفي بخشهاي مختلف يك تراكنش ميتوان يك كلاس TxIn را بهصورت زير نوشت:

```
class TxIn:
   def init (self, prev tx, prev index, script sig=None,
sequence=0xffffffff):
        self.prev_tx = prev_tx 
        self.prev_index = prev_index 
       if script sig is None:
           self.script sig = Script()
        else:
           self.script_sig = script_sig
        self.sequence = sequence 
def repr (self):
 return '{}:{}'.format(
           self.prev_tx.hex(),
       self.prev_index,
 )
```
.١ بهصورت پيشفرض مقدار اوليه ScriptSig بدون مقدار در نظر گرفته ميشود.

يادآوري چند نكته ضروري به نظر ميرسد. اول اينكه مقدار هر يك از وروديها مشخص نيست. اطلاعي از مقدار خرج شده در دسترس نيست مگر اينكه آن را در زنجيره بلوكي تراكنش(هاي) انجام شده جستجو كنيم. علاوه بر اين، حتي نميدانيم كه تراكنش جعبهي درستي را باز ميكند يا خير. بنابراين، ميتوان گفت، بدون اطلاع در مورد تراكنشهاي قبلي، نميتوان در مورد وروديها صحبت كرد. هر گره بايد تائيد كند كه اين تراكنش جعبهي درست را باز ميكند و بيتكوينهاي ناموجود را خرج نميكند. نحوه انجام اين كار در فصل ٧ بيشتر مورد بحث قرار گرفته است.

تجزيهي اسكريپت در فصل ٦، بهطور كامل در مورد اسكرييت صحبت خواهد شد، اما اكنون، نشان مي دهيم كه اسكريپت به عنوان يك شيء Script در پايتون، چگونه از يك سيستم عددي هگزادسيمال دريافت ميشود:

```
>>> from io import BytesIO
>>> from script import Script
>>> script hex =
('6b483045022100ed81ff192e75a3fd2304004dcadb746fa5e24c5031cc
f \setminus1
```

```
cf21320b0277457c98f02207a986d955c6e0cb35d446a89d3f56100f4d7f
67801c31967743a9c8\ 
e10615bed01210349fc4e631e3624a545de3f89f5d8684c7b8138bd94bdd
531d2e213bf016b278\ 
a')
\gg stream = BytesIO(bytes.fromhex(script hex))
>>> script sig = Script.parse(stream)
>>> print(script_sig)
3045022100ed81ff192e75a3fd2304004dcadb746fa5e24c5031ccfcf213
20b0277457c98f0220\ 
7a986d955c6e0cb35d446a89d3f56100f4d7f67801c31967743a9c8e1061
5bed01 0349fc4e631\ 
e3624a545de3f89f5d8684c7b8138bd94bdd531d2e213bf016b278a
```
.١ كلاس Script در فصل ٦ با جزئيات بيشتري بررسي خواهد شد، اما بهطور كلي، متد parse.Script شيء موردنياز كاربر را ايجاد ميكند.

## خروجيها

همانطور كه در فصل قبل نيز گفته شد، خروجيها مشخص ميكنند كه بيتكوينها به كجا ارسال شوند. هر تراكنش يك يا چند خروجي خواهد داشت. اما چرا يك تراكنش ممكن است چند خروجي داشته باشد؟ چون ممكن است يك فرد، همزمان براي چند نفر كه درخواست بيتكوين كردهاند پرداخت داشته باشد. شكل (٦-٥) تعداد خروجي- هاي يك تراكنش را نشان ميدهد. در اين رشته دو خروجي داريم.

0100000001813f79011acb80925dfe69b3def355fe914bd1d96a3f5f71bf8303c6a989c7d10000000 06b483045022100ed81ff192e75a3fd2304004dcadb746fa5e24c5031ccfcf21320b0277457c98f02 207a986d955c6e0cb35d446a89d3f56100f4d7f67801c31967743a9c8e10615bed01210349fc4e631 e3624a545de3f89f5d8684c7b8138bd94bdd531d2e213bf016b278afeffffff<mark>02</mark>a135ef0100000000 1976a914bc3b654dca7e56b04dca18f2566cdaf02e8d9ada88ac99c39800000000001976a9141c4bc 762dd5423e332166702cb75f40df79fea1288ac19430600

شكل :٦-٥ تعداد خروجيهاي يك تراكنش معمولي

هر خروجي ٢ بخش دارد، -١ مقدار و -٢ ScriptPubKey ١. م*قدار: مقدار* بيتكويني كه جابجا مي شود مي تواند برحسب ساتوشي يا يك صد ميليونيمِ بيتكوين باشد كه همين باعث ميشود، بتوان بيت كوين را تا يك سيصدم پني در USD) دلار آمريكا) خرد كرد. با توجه به حداكثر تعداد بيت

كوين كه ٢١ ميليون در نظر گرفته شده است، معادل ساتوشي آن ٢،١٠٠،٠٠٠،٠٠٠،٠٠٠،٠٠٠ (٢،١٠٠ تريليون) خواهد بود. اين عدد بزرگتر از ٢ است، درنتيجه بايد در ٦٤ بيت يا ٨ بايت ذخيره شود كه روشِ ذخيرهسازي <sup>٣٢</sup> آن Endian-little است.

.٢ ScriptPubKey: همانند ScriptSig مبتني بر زبان قراردادهاي هوشمند بيت كوين (اسكريپت) نوشته ميشود. ScriptPubKey همانند يك جعبهي قفلشده است كه تنها دارندهي كليد خصوصي ميتواند آن را باز كند و يك راه مطمئن و امن براي دريافت سهام و اندوخته از ديگران است. مشابه ScriptSig و آنچه پيشتر توضيح داده شد، ScriptPubKey نيز از فيلد طول متغير و تكنيك varints استفاده ميكند كه در فصل ٦ در مورد آن توضيحات مبسوط ارائه خواهد شد.

در شكل (٧-٥) خروجي يك تراكنش بهطور كامل نشان داده شده است.

010000001813f79011acb80925dfe69b3def355fe914bd1d96a3f5f71bf8303c6a989c7d10000000 06b483045022100ed81ff192e75a3fd2304004dcadb746fa5e24c5031ccfcf21320b0277457c98f02 207a986d955c6e0cb35d446a89d3f56100f4d7f67801c31967743a9c8e10615bed01210349fc4e631 e3624a545de3f89f5d8684c7b8138bd94bdd531d2e213bf016b278afeffffff02a135ef0100000000 1976a914bc3b654dca7e56b04dca18f2566cdaf02e8d9ada88ac99c398000000000001976a9141c4bc 762dd5423e332166702cb75f40df79fea1288ac19430600

شكل :٧-٥ خروجي يك تراكنش در سيستم عددي هگزادسيمال

## مجموعهي UTXO

مخفف تراكنش خروج ِي خرج نشده است. به مجموعه خروجيهاي خرج نشدهي <sup>١</sup>UTXO يك تراكنش در هر لحظه، UTXO گفته ميشود. از آنجايي كه اين خروجيها در هر لحظه ميزان بيتكوين آماده براي خرج شدن را نشان ميدهد، بسيار مهم هستند. درواقع UTXOها بيتكوينهايي هستند كه در چرخه قرار دارند. گرههاي كاملِ شبكه، بايد مجموعهي UTXO را رديابي كرده با نگهداري نمايههاي<sup>۲</sup> آنها، سرعت تائيد تراكنشهاي جديد را افزايش دهند.

Unspent Transaction Outputs: UTXO

٢ Indexed

به عنوان مثال، با جستجوي خروجي تراكنش قبلي در مجموعهي UTXO بهراحتي ميتوان از دوباره خرج كردن<sup>۱</sup> جلوگيرى كرد. اگر ورودى يک تراكنش جديد، از خروجى تراكنشى استفاده كند كه در مجموعهي UTXO قرار ندارد، درواقع به عنوان تلاشي براي دوباره خرج كردن و يا يك خروجي ناموجود تلقي شده و در هر دو حالت، غير معتبر است. بنابراين داشتن مجموعهي UTXO در تائيد صحت تراكنشها بسيار ضروري است. همانطور كه در فصل ٦ مشاهده خواهد شد، براي اعتبارسنجي تراكنشها، بايد مقدار و ScriptPubKey از خروجي تراكنشِ قبلي جستجو شود، بنابراين داشتن اين UTXO ها ميتواند فرايند تائيد اعتبار تراكنشها را تسريع كند.

در ادامه كد پايتون كلاس TxOut مشاهده خواهد شد:

#### class TxOut:

```
def __init_(self, amount, script_pubkey):
         \overline{\text{self}}. amount = amount
        self.script_pubkey = script_pubkey
    def repr (self):
         return '{}:{}'.format(self.amount,
self.script_pubkey)
```
# قفل زماني

قفل زماني راهي براي ايجاد تأخير در تراكنش است. يك تراكنش با قفل زماني ٦٠٠٠٠٠ نميتواند، تا بلوك ٦٠٠٠٠١ وارد زنجيره بلوكي شود. در ابتدا از اين قفل زماني براي انجام معاملات فركانس بالا استفاده ميشد كه البته از امنيت بالايي برخوردار نبود. اگر قفل زماني بزرگتر يا برابر با ٥٠٠/٠٠٠/٠٠٠ باشد، به آن timestamp unix ميگويند و اگر كمتر از اين مقدار باشد يك شماره بلوك است. به اين ترتيب، تراكنشها ميتوانند امضا شوند اما تا زماني كه به time unix خاصي يا شماره بلوك مشخصي نرسيده باشند، قابل خرج شدن نيستند.

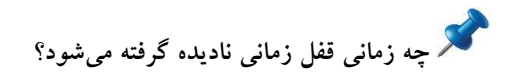

١ Double spend

قفل زماني براي توالي با مقدار fffffff براي هر ورودي ناديده گرفته ميشود.

در شكل (٨-٥) قفل زمانيِ يك تراكنش در سيستم عددي هگزادسيمال نشان داده شده است.

0100000001813f79011acb80925dfe69b3def355fe914bd1d96a3f5f71bf8303c6a989c7d10000000 06b483045022100ed81ff192e75a3fd2304004dcadb746fa5e24c5031ccfcf21320b0277457c98f02 207a986d955c6e0cb35d446a89d3f56100f4d7f67801c31967743a9c8e10615bed01210349fc4e631 e3624a545de3f89f5d8684c7b8138bd94bdd531d2e213bf016b278afeffffff02a135ef0100000000 1976a914bc3b654dca7e56b04dca18f2566cdaf02e8d9ada88ac99c398000000000001976a9141c4bc 762dd5423e332166702cb75f40df79fea1288ac19430600

شكل :٨-٥ قفل زماني

مشكل اصلي استفاده از قفل زماني اين است كه گيرندهي تراكنش مطمئن نيست كه با فرارسيدن قفل زماني انجام تراكنش خوب است يا نه. دقيقاً همانند چكي كه تاريخ آن فرا رسيده است اما ممكن است برگشت بخورد. فرستنده ميتواند وروديها را قبل از فرارسيدن قفل زماني خرج كرده باشد، بنابراين تراكنش هنگام فرارسيدن قفل زماني، ديگر معتبر نيست. موارد استفاده، قبل از 0065BIP محدود بود اما اين پروتكل با معرفي OP\_CHECKLOCKTIMEVER توانست مانع خرج شدن خروجي، قبل از رسيدن *قفل* زماني شده و مشكلات آن را رفع كرد.

كد كردن تراكنشها

در بخشهاي قبلي، تجزيهي تراكنشها بررسي شد، در ادامه به پياپيسازي تراكنش پرداخته ميشود، كه از كلاس TxOut شروع ميكنيم:

class TxOut: ... def serialize(self): '''Returns the byte serialization of the transaction output''' result = int to little endian(self.amount, 8) result += self.script\_pubkey.serialize() return result .١ در اينجا هدف اين است كه شيء كلاسِ TxOut پياپيسازي شود. 1

به همين روش ميتوان كلاس TxIn را پياپيسازي نمود:

```
class TxIn:
...
     def serialize(self):
         '''Returns the byte serialization of the transaction 
input'''
         result = self.prev_tx[::-1]
        result += int_to_little endian(self.prev_index, 4)
        result \leftarrow self.script sig.serialize()
        result += int to little endian (self.sequence, 4)
        return result
                                                  و در آخر كلاس Tx:
class Tx:
```

```
...
     def serialize(self):
         '''Returns the byte serialization of the 
transaction'''
        result = int to little endian(self.version, 4)
        result \leftarrow encode varint (len(self.tx ins))
        for tx in in self.tx ins:
             result += tx_in.serialize()
        result += encode varint (len(self.tx outs))
        for tx out in self.tx outs:
             result += tx_out.serialize()
        result += int to little endian(self.locktime, 4)
         return result
```
براي پياپيسازي Tx از متدهاي پياپيساز TxIn و TxOut استفاده شده است. توجه به اين نكته ضروري است كه كارمزد تراكنش در جايي مشخص نشده است! به اين دليل كه كارمزد، همانطور كه در بخش بعدي شرح داده شده است، مقداري ضمني است.

### كارمزد تراكنش

يكي از قوانين *اجماع'* در بيتكوين براي هر تراكنش *غير سكه پايه''* اين است كه بايد مجموع وروديها بيشتر يا برابر خروجيها باشند كه در فصل ٩ علت آن بررسي ميشود. ممكن است تعجب كنيد كه چرا وروديها و خروجيها نميتوانند كاملاً برابر باشند؟ علت آن است كه اگر هزينهي هر تراكنش صفر باشد، انگيزهاي براي استخراجكنندگان

١ Consensus

٢ Non-Coinbase

وجود نخواهد داشت كه آن تراكنش را در بلوك ثبت كنند. درواقع پرداخت كارمزد، تشويقي براي استخراجكنندههاست تا با دريافت آن، تراكنش را در زنجيرهي بلوكي ثبت كنند، زيرا تراكنشهايي كه هنوز وارد زنجيرهي بلوكي نشدهاند و به آنها تراكنشهاي mempool گفته ميشود، بخشي از زنجيره بلوكي نبوده و نهايي نشدهاند.

كارمزد از تفريق مجموع وروديها از مجموع خروجيها به دست ميآيد. كارمزد توسط استخراجكنندهها، دريافت ميگردد. اين تفاوت همان چيزي است كه استخراج كننده مي تواند نگه دارد. از آنجا كه در ورودي، فيلد *مقدار وجود ندارد، بايد* مقدار را جستجو كنيم. اين جستوجو نياز دسترسي به زنجيره بلوكي و UTXO را نشان ميدهد. دسترسي به كل زنجيرهي بلوكي توسط گرهي كامل امكانپذير خواهد بود، چرا كه، دفتر كل را بهصورت محلي در اختيار دارد. اما اگر يك گرهي كامل، اجرا نشود، بايد از يك موجوديت ديگر درخواست كنيم كه اين اطلاعات را در اختيارمان قرار دهد. در ادامه كلاس TXfetcher براي محاسبهي كارمزد مشاهده خواهد شد:

```
class TxFetcher:
    cache = \{ \} @classmethod
    def get url(cls, testnet=False):
         if testnet:
             return 'http://testnet.programmingbitcoin.com'
         else:
             return 'http://mainnet.programmingbitcoin.com'
     @classmethod
    def fetch(cls, tx id, testnet=False, fresh=False):
        if fresh or (tx id not in cls.cache):
             url =
'{}_{\{\}\}/\text{tx}/\{\}.hex'.format(cls.get url(testnet), tx id)
             response = requests.get(url)
             try:
                  raw = bytes.fromhex(response.text.strip())
             except ValueError:
                 raise ValueError ('unexpected response:
{}'.format(response.text))
            if raw[4] == 0:raw = raw[:4] + raw[6:] tx = Tx.parse(BytesIO(raw), testnet=testnet)
                 tx.locktime = little endian to int(raw[-4:])
             else:
        1
```

```
 tx = Tx.parse(BytesIO(raw), testnet=testnet)
            if tx.id() != tx_id: raise ValueError('not the same id: {} vs 
\{\}'.format(tx.id(), tx id))
            cls.cache[tx id] = tx cls.cache[tx_id].testnet = testnet 
        return cls.cache[tx_id]
```
.١ شناسهي تراكنش به منظور كسب اطمينان از اينكه اين شناسه همان شناسهي مورد انتظار كاربر است، چك ميشود.

سؤالي كه مطرح ميشود اين است، كه چرا فقط بخشي از تراكنش را مد نظر قرار نداده و كل يك تراكنش در نظر گرفته ميشود؟ دليل اين كار اين است كه نميخواهيم شخص ثالثي وارد تراكنشها شود. با دريافت كل يك تراكنش، بهراحتي ميتوان شناسهي تراكنش (256hash محتواي آن) را تائيد كرد و اطمينان حاصل كرد كه در حال دريافت تراكنشي هستيم كه آن را درخواست كردهايم و اين فرآيند تا دريافت كل يك تراكنش، ممكن نخواهد شد.

```
چرا نياز است كه اعتماد به شخص ثالث به حداقل برسد؟
```
همان $d$ ور كه نيك سابو $^{\prime}$  در مقالهى اصلى خود با عنوان «اشخاص ثالث مورد اعتماد، حفرههاى امنيتي هستند» نوشت، اعتماد به اشخاصِ ثالث براي ارائهي دادههاي صحيح، روش امنيتي مناسبي نيست. شخص ثالث ممكن است در زمان كنوني رفتار خوبي داشته باشد، اما هرگز نميتوان اطمينان داشت كه چه زماني ممكن است هك شود يا به يك كارمند سركش تبديل شود يا سياستهاي مغاير با منافع كاربر را در پيش گيرد. چيزي كه بيتكوين را ايمن ميكند اعتماد نيست، بلكه تأييد دادههايي است دريافت ميكنيم.

اكنون ميتوان روش مناسبي را در TxIn براي واكشي تراكنش قبلي و روشهاي به دست آوردن مقدار خروجيِ تراكنش قبلي و ScriptPubKey ايجاد نمود (مورد دوم در فصل ٦ استفاده ميشود).

class TxIn: ...

١ Nick Szabo

```
def fetch tx(self, testnet=False):
        return TxFetcher.fetch(self.prev_tx.hex(),
testnet=testnet)
    def value(self, testnet=False):
         '''Get the output value by looking up the tx hash. 
         Returns the amount in satoshi. 
         '''
        tx = self.fetch tx(testnet=testnet)return tx.tx outs[self.prev_index].amount
    def script pubkey(self, testnet=False):
         '''Get the ScriptPubKey by looking up the tx hash. 
        Returns a Script object. 
         '''
        tx = self.fetch tx(testnet=testnet)return tx.tx outs[self.prev_index].script_pubkey
```
محاسبهي كارمزد

حال كه متد value را در كلاس TxIn داريم، اين امكان وجود دارد كه تعداد بيت كوينها در هر وروديِ تراكنش، مشخص باشد و از اين رو بتوان كارمزد تراكنش را محاسبه نمود.